# Section 8: Intro to Lab 5

**CSE 451 19WI** 

#### Lab 5

Three Parts:

- A. Enable file creation, writes, and appends
- B. Enable concurrency for part A.
- C. Make the file system crash-safe

**Part A:** Create, Write & Append

#### XK Disk Format

 $\rightarrow$ 

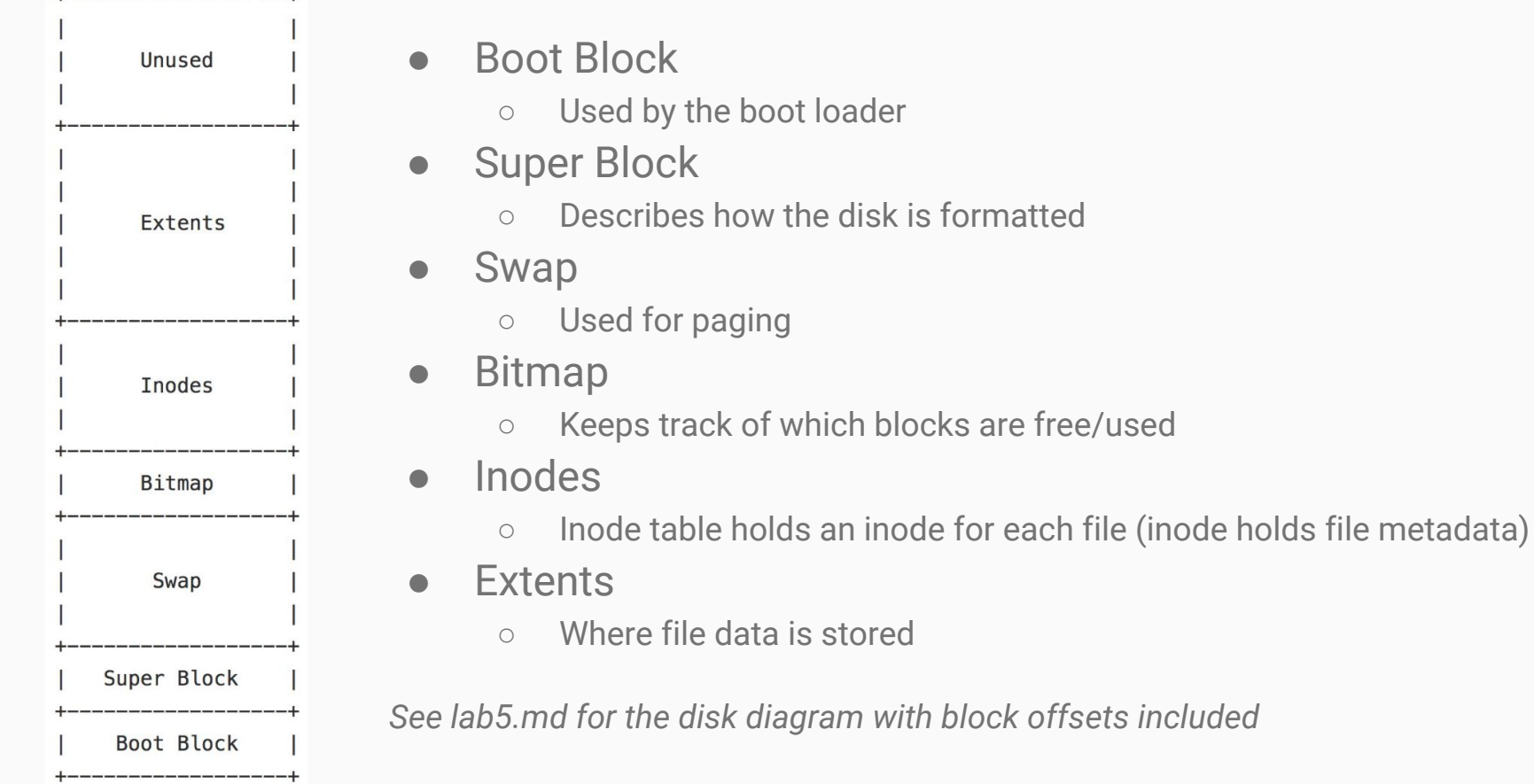

#### struct dinode-inc/fs.h

- 25 // On-disk inode structure
- 26 struct dinode {
- 27 short type; // File type
- 28 short devid; // Device number (T DEV only)
- 29 uint size; // Size of file (bytes)
- 30 struct extent data; // Data blocks of file on disk
	- **char pad[46];** // So disk inodes fit contiguosly in a block
- 32

 $\}$ :

31

#### **struct extent** - inc/extent.h

// represents a contiguous block on disk of data struct extent { uint startblkno; // start block number uint nblocks; // n blocks following the start block };

### struct dinode-inc/fs.h

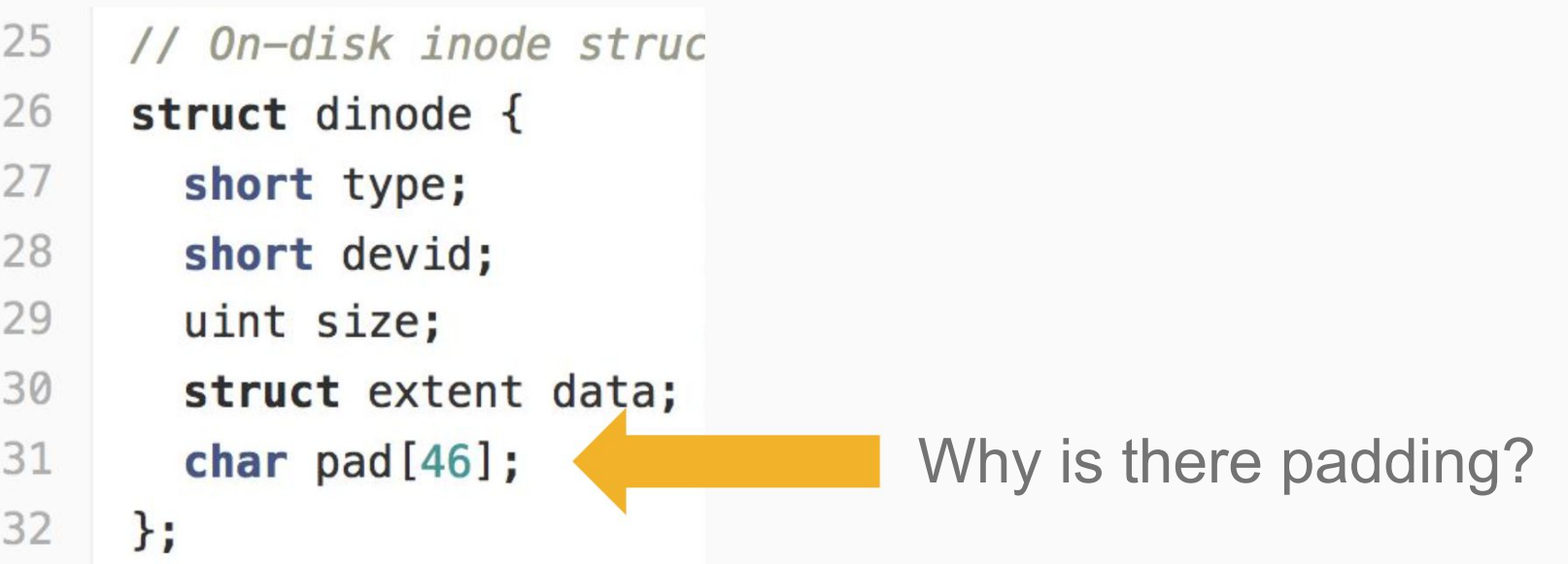

#### **struct dinode** - inc/fs.h

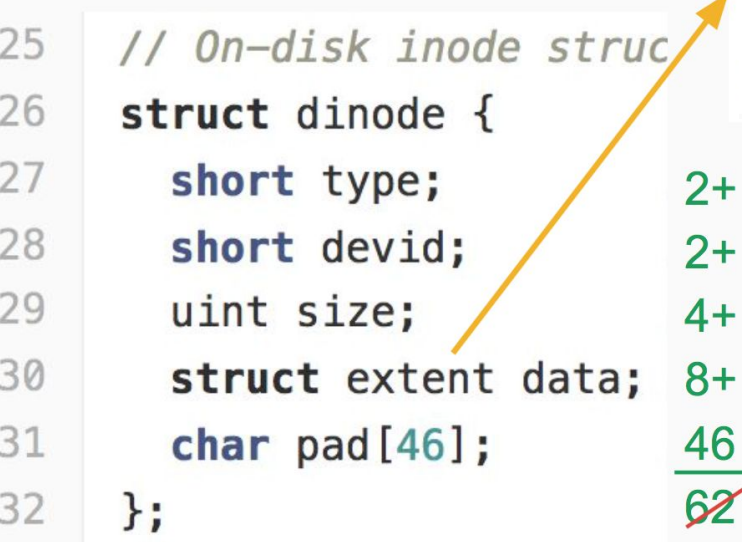

```
// represents a contiguous block on disk of data
struct extent {
  uint startblkno; // start block number
  uint nblocks; // n blocks following the start block
\}:
```

```
Size should be a power of 
2 to ensure no dinode is 
   split across a page
```
Sizeof evaluates to **64 bytes**, due to padding (2 bytes at end)

### **struct inode** - inc/file.h

6 // in-memory copy of an inode  $\overline{7}$ struct inode { 8 uint dev; // Device number  $\overline{9}$ uint inum: // Inode number 10 int ref; // Reference count  $11$ struct sleeplock lock; 12 13 short type; // copy of disk inode  $14$ short devid; 15 uint size; 16 struct extent data;

17

 $\}$ :

If you modify **struct dinode**, make sure to update **struct inode** as well!

#### **Write**

- Modify **writei** in kernel/fs.c so an inode can be used to write to disk
- Use **bread, bwrite, brelse**
- See **readi** for an example
- Also, change **open** to allow **O\_RDWR**

## Append

- $\bullet$  Need to be able to extend the size of a file
- Allocate additional space using extra block pointers or extra extent pointers

Example: Need to be able to handle the case where the user tries to append to File 1 when the disk's extent region is laid out as follows.

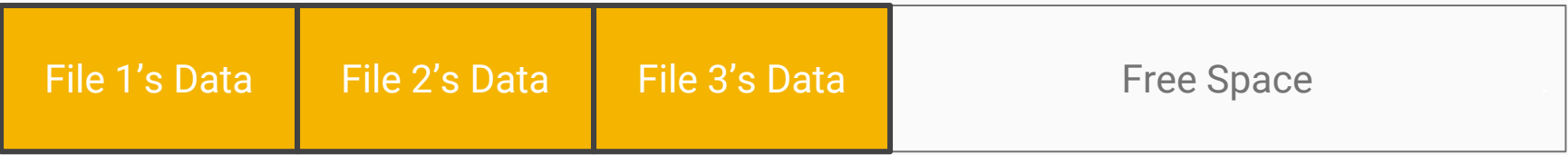

#### **Create**

● Create a new file when **O\_CREATE** is passed to **open**

**"You need to create a empty inode on disk, change the root directory to add a link to the new file, and (depending on your disk layout) change bitmap on disk. The inode file length itself will change, so don't forget to update this as well."**

*Note: File deletion is not required*

# Debugging Tips

- Use **make clean** && **make** if unsure about disk correctness
- Make sure to update in memory inodes as well as on disk data structures
- Use the fsck tool (coming soon). Or [implement it](https://linux.die.net/man/8/fsck) yourself!
- Use **ilock** and **iunlock** and other wrappers for Part B.